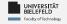

# Programming & Python Basics

Harsha Manjunath
Faculty of Technology, Bielefeld
University

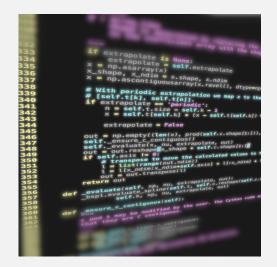

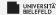

# Recap

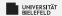

# **Arithmetic in Python**

## **Numeric types:**

- Integer: int 42
- Real valued numbers: float 42.0
- ► Complex numbers: complex 42+0j

## **Operators**

- Addition and subtraction + -
- $\blacktriangleright$  Multiplication and division \* / // %
- Exponentiation \*\*

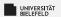

## **Variables**

## Variable assignment

- a = 42
- b = a 6.0

type(«name of the variable»): returns type of variable

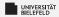

Programming Basics

Data Types & Mutability

Evaluation Order

Conditions & Comparisons

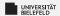

# **Computer architecture**

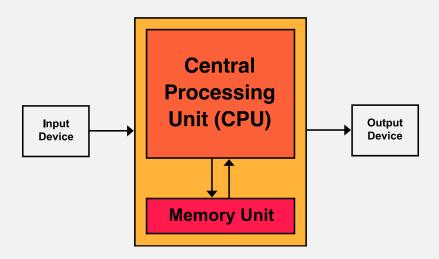

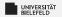

# Python compiler: reference implementation

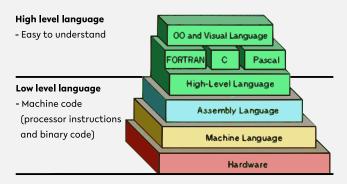

 ${\tt Source: https://thebittheories.com}$ 

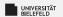

# Python compiler: reference implementation

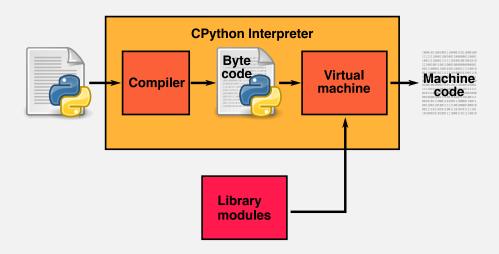

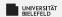

## Quiz

## True or false?

- \* "The three parts of the Von Neumann computer architecture are: Processor, RAM & Hard Disk."
- \* "The CPython interpreter converts Python code to the language that the computer's hardware understands."

When you try to run Python scripts, a multi-step process begins. In this process the interpreter performs three steps:

- 1. Ship off the code for execution.
- 2. Process the statements of your script in a sequential fashion.
- 3. Compile the source code to an intermediate format known as bytecode.

Identify the correct order of these steps:

$$1 \rightarrow 3 \rightarrow 2$$

$$2 \rightarrow 3 \rightarrow 1$$

$$1 \rightarrow 2 \rightarrow 3$$

$$3 \rightarrow 2 \rightarrow 1$$

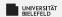

## Quiz

## True or false?

- "The three parts of the Von Neumann computer architecture are: Processor, RAM & Hard Disk." false
- \* "The CPython interpreter converts Python code to the language that the computer's hardware understands."

When you try to run Python scripts, a multi-step process begins. In this process the interpreter performs three steps:

- 1. Ship off the code for execution.
- 2. Process the statements of your script in a sequential fashion.
- 3. Compile the source code to an intermediate format known as bytecode.

Identify the correct order of these steps:

$$1 \rightarrow 3 \rightarrow 2$$

$$1 \rightarrow 2 \rightarrow 3$$

$$3 \rightarrow 2 \rightarrow 1$$

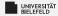

Programming Basics

Data Types & Mutability

Evaluation Order

Conditions & Comparisons

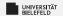

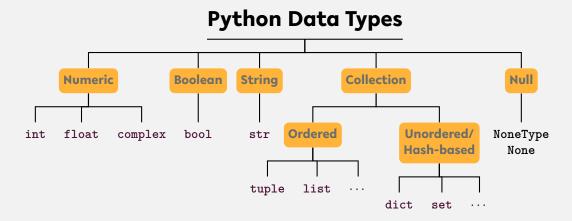

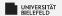

#### **Python Data Types** Collection Null **Numeric** Boolean **String Ordered Unordered**/ int float complex bool str NoneType Hash-based None

tuple

list

dict

set

. . .

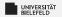

# **Python Data Types**

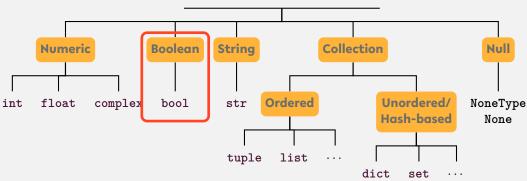

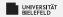

## **Python Data Types**

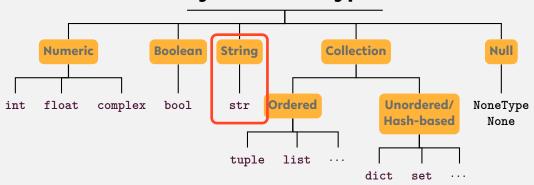

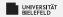

## **Python Data Types**

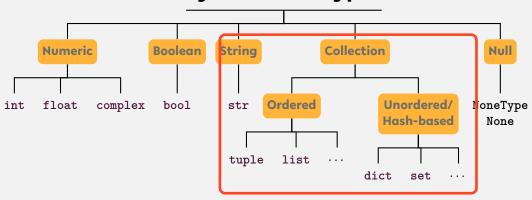

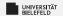

#### **Python Data Types** Collection **Numeric Boolean** Null **String Ordered Unordered**/ int float complex bool str NoneType Hash-based None tuple list dict set . . .

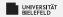

#### **Python Data Types Numeric Boolean** Collection Null **String Ordered Unordered/** int float complex bool str MoneType Hash-based None tuple list

dict

set

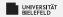

#### **Python Data Types Numeric Boolean** Collection **String** Null **Ordered Unordered/** int float complex bool str NoneType Hash-based None tuple list dict set . . .

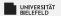

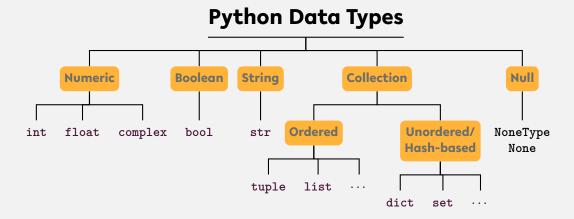

... and user-defined types
We differentiate between **type** and **instance**!

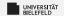

#### **Python Data Types Numeric** String Collection Null **Boolean** Ordered bool Unordered/ float complex str NoneType Hash-based None tuple list dict set

... and user-defined types

Instances of certain types are **immutable**, i.e., **cannot be changed after creation** 

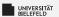

# Memory address: id

- Every instance has a unique address in memory
- $\Rightarrow$  id(x): memory address of instance of x
- $\Rightarrow$  x,y reference the same instance if and only if x is equal to y.

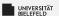

# Memory address: id

- Every instance has a unique address in memory
- id(x): memory address of instance of x
- $\Rightarrow$  x,y reference the same instance if and only if x is equal to y.
- **▶** Fun fact: CPython binds integers from -5 to 256 on startup.

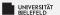

# Types, instances, variables

We differentiate between type, instance, and variable!

```
a = list()
b = a
b.append(1)
b = 'this is a string'
```

Lines 1-3: Instance of type list is assigned to variables a and b.

Line 4: Variable b refers now to a new string instance

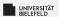

# Type conversion

- Python is smart in converting basic data types
- int(.), float(.), tuple(.), ...
- Everything evaluates to a Boolean value
  - Boolean conversion is even performed implicitly

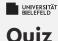

Which of the following are valid ways to specify strings in Python:

"test"

'test"

"foo'bar" 'foo'bar'

## True or false?

- "In a dictionary, values are accessed by their position."
- "A variable can only reference a single instance at a time."
- "Data types are placeholders for instances."
- "Instances are placeholders for data types."
- "The expression bool('None') evaluates to False."

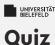

## Which of the following are valid ways to specify strings in Python:

"test" ✓ 'test" "foo'bar" ✓ 'foo'bar'

## True or false?

| In a dictionary, values are accessed by their position."       | talse |
|----------------------------------------------------------------|-------|
| * "A variable can only reference a single instance at a time." | true  |
| "Data types are placeholders for instances."                   | false |
| "Instances are placeholders for data types."                   | false |
| *The expression bool('None') evaluates to False."              | false |

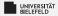

Programming Basics

Data Types & Mutability

Evaluation Order

Conditions & Comparisons

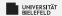

## **Operator precedence**

Parentheses ( ... )

Exponents \*\*

Multiplication and Division \* / // %

Addition and Substraction + -

https://en.wikibooks.org/wiki/Python\_Programming/Basic\_Math

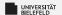

## **Expression evaluation**

## Evaluation: operator precedence + left-to-right

Automate the Boring Stuff with Python - Al Sweigart (CC-BY-NC-SA 3.0) chapter 1, figure 1-1, https://automatetheboringstuff.com/chapter1/

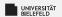

# **Operator Precedence**

### low

high

| Operator                                              | Description                                                                        |
|-------------------------------------------------------|------------------------------------------------------------------------------------|
| =, +=, -=,  =,                                        | Assignment expression                                                              |
| lambda                                                | Lambda expression                                                                  |
| if - else                                             | Conditional expression                                                             |
| or                                                    | Boolean OR                                                                         |
| and                                                   | Boolean AND                                                                        |
| not x                                                 | Boolean NOT                                                                        |
| in, not in, is, is not, <, <=, >, >=, !=, ==          | Comparisons, including membership tests and identity tests                         |
| 1                                                     | Bitwise OR                                                                         |
| ^                                                     | Bitwise XOR                                                                        |
| &                                                     | Bitwise AND                                                                        |
| <<, >>                                                | Shifts                                                                             |
| +, -                                                  | Addition and subtraction                                                           |
| *, @, /, //, %                                        | Multiplication, matrix multiplication, division, floor division, remainder 5       |
| +x, -x, ~x                                            | Positive, negative, bitwise NOT                                                    |
| **                                                    | Exponentiation 6                                                                   |
| await x                                               | Await expression                                                                   |
| x[index], x[index:index], x(arguments), x .attribute  | Subscription, slicing, call, attribute reference                                   |
| (expressions), [expressions], key: value, expressions | Binding or parenthesized expression, list display, dictionary display, set display |

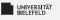

## Quiz

- ▶ What is the value of the expression 1 + 2 \*\* 3 \* 4?
- Which of the following operators has the lowest precedence?

and + \*\* % not

Which operation of the expression 'Tiger'[4] + 'oa'\* 4 + 'r' is executed first?

source (in part): https://realpython.com/quizzes

## Quiz

- What is the value of the expression 1 + 2 \*\* 3 \* 4?
- Which of the following operators has the lowest precedence?
  - and**✓** + \*\* % not
- Which operation of the expression 'Tiger' [4] + 'oa'\* 4 + 'r' is executed first?

source (in part): https://realpython.com/quizzes

33